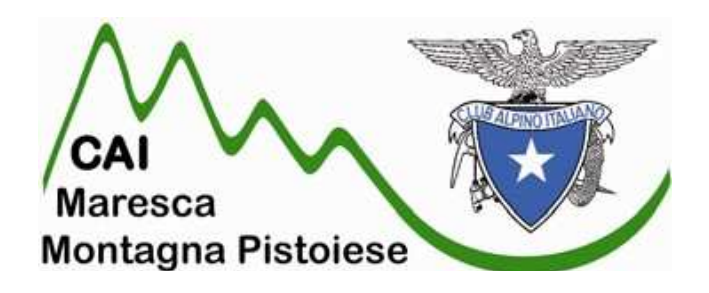

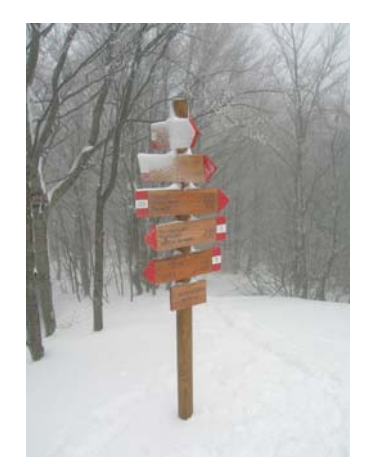

## Organizza: **Domenica 6 Febbraio 2011**

Ciaspolata

## nella

## "Foresta del Teso"

Difficoltà. EAI (Escursione in ambiente innevator

RITROVO : Bar Baraonda-Località Bardalone: Ore 8:15

Rientro previsto per le ore 16:30

-Durata percorso: circa h 5:30 - Pranzo al sacco presso ARifugio del Montanaro

Quota di partecipazione Non Soci (per Assicurazione Obbligat Telefonare entro Venerdi 4 fornendo nome, cognome e data

Obbligatorio: Abbigliamento ed attrezzatura idonei all'escursione .<br>Der informazioni e prenotazioni : A.E. Biagi Lorenzo - Tel. 347.66128